# **Application: gvSIG desktop - gvSIG bugs #4541**

**Errores accediendo a tablas de SpatiaLite.**

07/16/2017 09:02 PM - Joaquín del Cerro Murciano

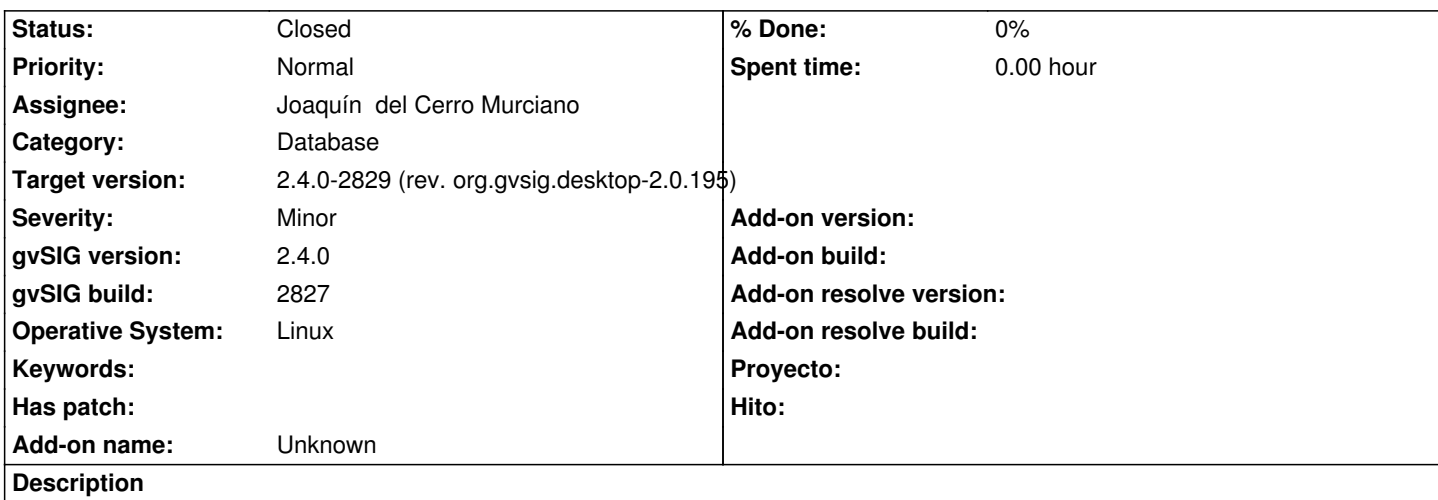

Al cargar capas de SpatialLite (he probado con distintas capas, cargando una, o hasta cinco a la vez) de repente da un error y deja de poder acceder a la BBDD.

En el log aparece un error algo como:

DEBUG 47504 AWT-EventQueue-0 org.gvsig.spatialite.dal.SpatiaLiteHelper - closeConnection: connection = 1555878508 DEBUG 47506 AWT-EventQueue-0 org.gvsig.fmap.dal.store.jdbc2.spi.operations.AbstractConnectionOperation - preparing execution of CalculateEnvelopeOfColumnOperation.

DEBUG 47507 AWT-EventQueue-0 org.gvsig.spatialite.dal.SpatiaLiteHelper\$ConnectionProvider - getConnectionWritable. count 65, url jdbc:spatialite:/home/jjdelcerro/datos/geodata/db/sqlite/test

DEBUG 47511 AWT-EventQueue-0 org.gvsig.spatialite.dal.SpatiaLiteHelper - getConnection: connection = 932908367 DEBUG 47511 AWT-EventQueue-0 org.gvsig.fmap.dal.store.jdbc2.spi.operations.AbstractConnectionOperation - Excuting operation CalculateEnvelopeOfColumnOperation.

DEBUG 47512 AWT-EventQueue-0 org.gvsig.fmap.dal.store.jdbc2.JDBCUtils - execute query SQL: SELECT ST\_AsBinary(Extent("geometry")) FROM "country"

DEBUG 47513 AWT-EventQueue-0 org.gvsig.spatialite.dal.SpatiaLiteHelper - closeConnection: connection = 932908367 WARN 47516 AWT-EventQueue-0 org.gvsig.geodb.vectorialdb.wizard.WizardVectorialDB - Can't create layer 'country'. java.lang.RuntimeException: Can't calculate envelope.

 at org.gvsig.fmap.dal.store.jdbc2.spi.JDBCStoreProviderBase\$EnvelopeValue.calculate(JDBCStoreProviderBase.java:127) at org.gvsig.fmap.dal.store.jdbc2.spi.JDBCStoreProviderBase\$EnvelopeValue.get(JDBCStoreProviderBase.java:142)

at org.gvsig.fmap.dal.store.jdbc2.spi.JDBCStoreProviderBase\$EnvelopeValue.get(JDBCStoreProviderBase.java:94)

at org.gvsig.fmap.dal.store.jdbc2.spi.JDBCStoreProviderBase.getEnvelope(JDBCStoreProviderBase.java:455)

at org.gvsig.fmap.dal.feature.impl.DefaultFeatureStore.getEnvelope(DefaultFeatureStore.java:471)

at org.gvsig.fmap.mapcontext.layers.vectorial.FLyrVect.getFullEnvelope(FLyrVect.java:218)

at org.gvsig.geodb.vectorialdb.wizard.WizardVectorialDB.execute(WizardVectorialDB.java:200)

- at org.gvsig.app.extension.AddLayer.doAddLayers(AddLayer.java:322)
- at org.gvsig.app.extension.AddLayer.execute(AddLayer.java:226)
- at org.gvsig.app.extension.AddLayer.execute(AddLayer.java:144)

at org.gvsig.andami.actioninfo.impl.DefaultActionInfo.execute(DefaultActionInfo.java:307)

at org.gvsig.andami.ui.mdiFrame.MDIFrame.actionPerformed(MDIFrame.java:993)

at javax.swing.AbstractButton.fireActionPerformed(AbstractButton.java:2022)

at javax.swing.AbstractButton\$Handler.actionPerformed(AbstractButton.java:2348)

at javax.swing.DefaultButtonModel.fireActionPerformed(DefaultButtonModel.java:402)

at javax.swing.DefaultButtonModel.setPressed(DefaultButtonModel.java:259)

at javax.swing.plaf.basic.BasicButtonListener.mouseReleased(BasicButtonListener.java:252)

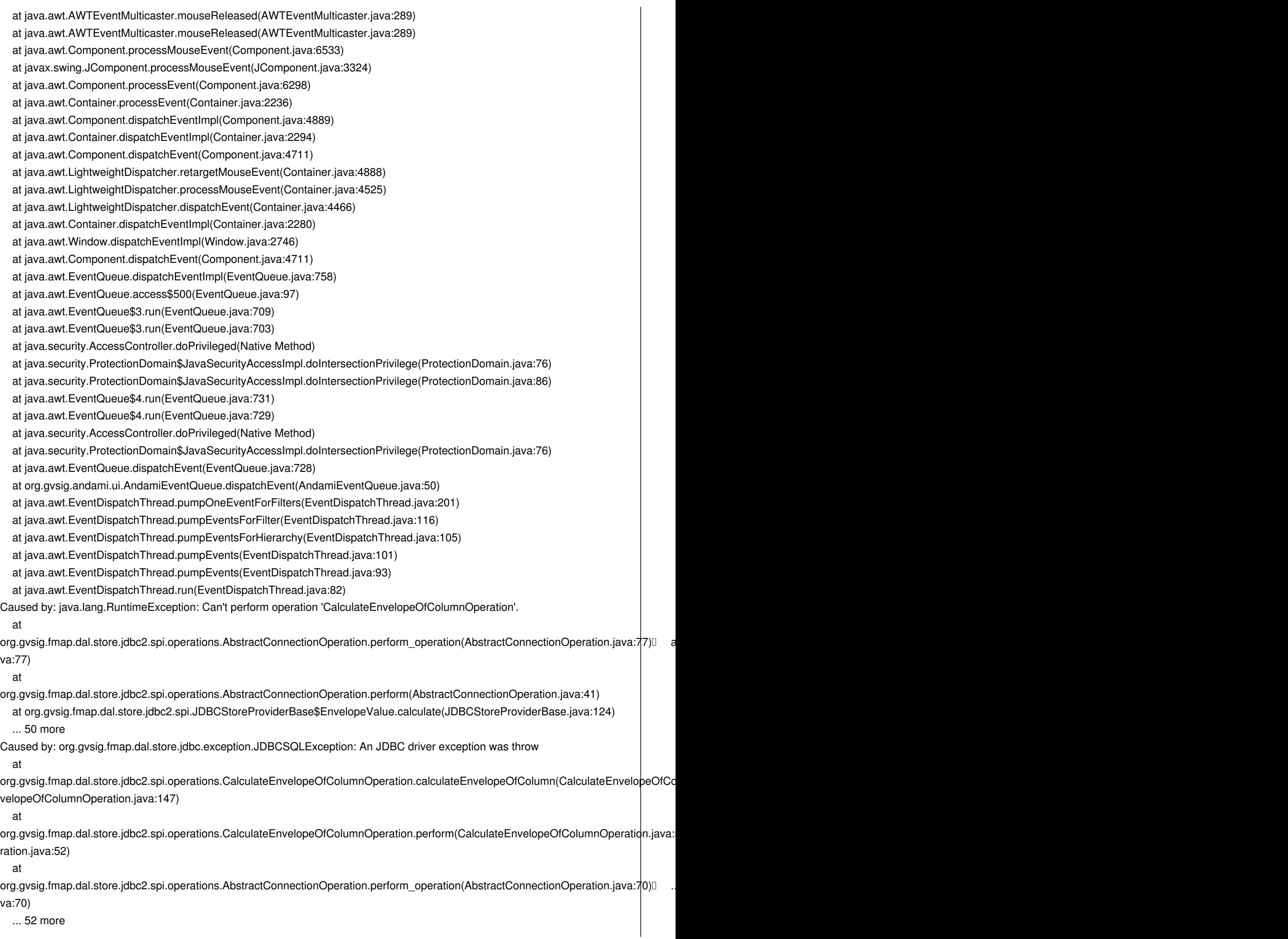

Caused by: java.sql.SQLException: [SQLITE\_ERROR] SQL error or missing database (no such function: Extent) at org.spatialite.core.DB.newSQLException(DB.java:892) at org.spatialite.core.DB.newSQLException(DB.java:903) at org.spatialite.core.DB.throwex(DB.java:870) at org.spatialite.core.NativeDB.prepare(Native Method) at org.spatialite.core.DB.prepare(DB.java:213) at org.spatialite.jdbc3.JDBC3Statement.executeQuery(JDBC3Statement.java:81) at org.gvsig.fmap.dal.store.jdbc2.JDBCUtils.executeQuery(JDBCUtils.java:27) at org.gvsig.fmap.dal.store.jdbc2.spi.operations.CalculateEnvelopeOfColumnOperation.calculateEnvelopeOfColumn(CalculateEnvelopeOfCo velopeOfColumnOperation.java:136) ... 54 more Este error me ha tenido muy despistado; hasta que he visto la consola. Alli salen mas mensajes: DEBUG 112818 [MapControl Drawer Worker] (SpatiaLiteHelper.java:161) - closeConnection: connection = 1247377721 DEBUG 112819 [MapControl Drawer Worker] (ResulSetControlerBase.java:116) - Close ResulSetEntryBase id 1 (total 0) DEBUG 115580 [MapControl Drawer Worker] (SpatiaLiteHelper.java:90) - getConnectionWritable. count 65, url jdbc:spatialite:/home/jjdelcerro/datos/geodata/db/sqlite/test ERROR: Too many connections: max 64 ERROR unable to initialize the SpatiaLite extension: NULL cache !!! DEBUG 115586 [MapControl Drawer Worker] (SpatiaLiteHelper.java:152) - getConnection: connection = 758262837 WARN 115587 [MapControl Drawer Worker] (MapControl.java:1356) - Problems drawing mapcontext. org.gvsig.fmap.dal.exception.ReadException: There was errors loading from 'country'. at org.gvsig.fmap.mapcontext.layers.vectorial.FLyrVect.draw(FLyrVect.java:346) at org.gvsig.fmap.mapcontext.impl.DefaultMapContextDrawer\$DrawList.drawLayer(DefaultMapContextDrawer.java:549) at org.gvsig.fmap.mapcontext.impl.DefaultMapContextDrawer\$DrawList.draw(DefaultMapContextDrawer.java:530) at org.gvsig.fmap.mapcontext.impl.DefaultMapContextDrawer\$DrawList.drawLayers(DefaultMapContextDrawer.java:469) at org.gvsig.fmap.mapcontext.impl.DefaultMapContextDrawer.draw(DefaultMapContextDrawer.java:147) at org.gvsig.fmap.mapcontext.MapContext.draw(MapContext.java:1183) at org.gvsig.fmap.mapcontrol.MapControl\$PaintingRequest.paint(MapControl.java:1344) at org.gvsig.fmap.mapcontrol.MapControl\$Drawer\$Worker.run(MapControl.java:1564) at java.lang.Thread.run(Thread.java:745) Caused by: org.gvsig.symbology.fmap.mapcontext.rendering.legend.impl.LegendDrawingException: Problems drawing layer at org.gvsig.symbology.fmap.mapcontext.rendering.legend.impl.AbstractVectorialLegend.internalDraw(AbstractVectorialLegend.java:472) at org.<br>Legend.impl. ) at org.gvsig.symbology.fmap.mapcontext.rendering.legend.impl.AbstractVectorialLegend.draw(AbstractVectorialLegend.java:358) at org.gvsig.symbology.fmap.mapcontext.rendering.legend.impl.AbstractVectorialLegend.draw(AbstractVectorialLegend.java:144) at org.gvsig.fmap.mapcontext.layers.vectorial.FLyrVect.draw(FLyrVect.java:330) ... 8 more Caused by: java.lang.RuntimeException: Can't perform operation 'ResultSetForSetProviderOperation'. at org.gvsig.fmap.dal.store.jdbc2.spi.operations.AbstractConnectionOperation.perform(AbstractConnectionOperation.java:45) at org.gvsig.fmap.dal.store.jdbc2.impl.JDBCSetProvider.createFastIterator(JDBCSetProvider.java:320) at org.gvsig.fmap.dal.store.jdbc2.impl.JDBCSetProvider.createFastIterator(JDBCSetProvider.java:291) at org.gvsig.fmap.dal.store.jdbc2.impl.JDBCSetProvider.createFastIterator(JDBCSetProvider.java:56) at org.gvsig.fmap.dal.feature.spi.AbstractFeatureSetProvider.fastIterator(AbstractFeatureSetProvider.java:99) at org.gvsig.fmap.dal.feature.spi.AbstractFeatureSetProvider.fastIterator(AbstractFeatureSetProvider.java:94) at org.gvsig.fmap.dal.feature.impl.featureset.FastDefaultIterator.<init>(FastDefaultIterator.java:52)

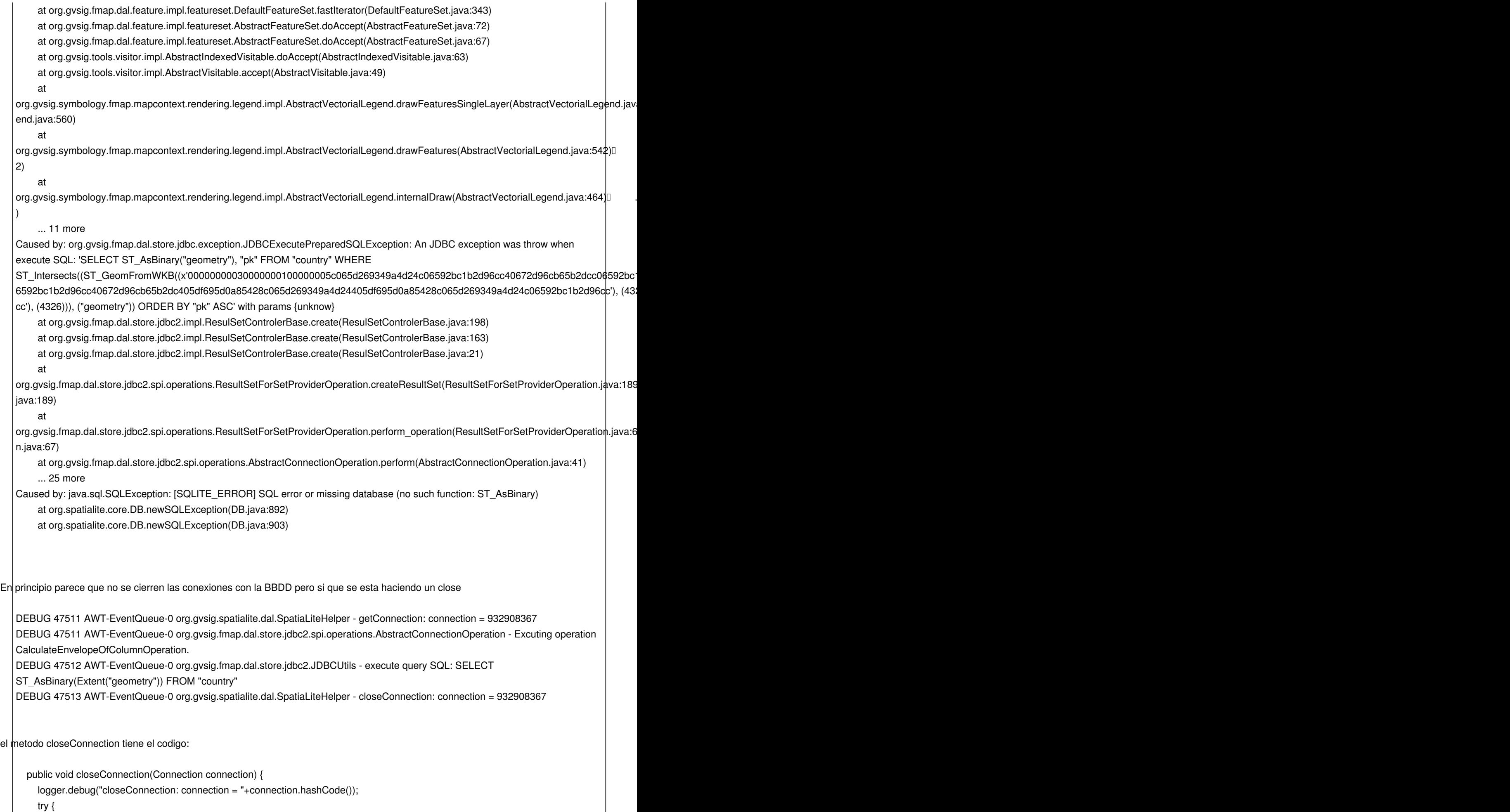

connection.close();

```
 } catch (SQLException ex) {
logger.warn("Can't close connection.",ex);
```
Por lo que parece que si que se cirran las conexiones.

Ahora mismo no se por donde cogerlo. Habra que seguir investigando.

#### **Associated revisions**

 } }

**Revision 43377 - 07/18/2017 02:25 PM - Joaquín del Cerro Murciano**

refs #4539, #4540, #4541, #4272, #4453, Corregidos varios errores en la carga de capas de BBDD (postgresql, spatialite, h2spatial) y en la exportacion a estos.

#### **History**

## **#1 - 07/18/2017 11:08 AM - Joaquín del Cerro Murciano**

*- Target version changed from 2.4.0-2850-final (rev. org.gvsig.desktop-2.0.220) to 2.4.0-2829 (rev. org.gvsig.desktop-2.0.195)*

*- Status changed from New to Fixed*

No tengo muy claro que de todo lo que he tocado lo ha arreglado. He hecho muchas pruebas y reescrito codigo muchas veces. El cambio mas significativo ha sido:

- Activar la cache compartida al abrir la conexion con SpatiaLite. Habia documetacion diciendo que deberia hacerse, pero no lo habia hecho por que no habia visto como hacerlo.
- Sustituir el obtener la conexion directamente por usar el pool de conexiones de apache commons.

Sospecho que la conjuncion de estas dos cosas es lo que ha causado que acabe funcionando.

### **#2 - 08/08/2017 10:33 AM - Álvaro Anguix**

*- Status changed from Fixed to Closed*